# University of California, Los Angeles Department of Statistics

## Nicolas Christou Ivo Dinov

### Simple regression analysis

### Introduction:

Regression analysis is a statistical method aiming at discovering how one variable is related to another variable. It is useful in predicting one variable from another variable. Consider the following "scatterplot" of the percentage of body fat against thigh circumference  $(cm)$ . This data set is described in detail in the handout on R.

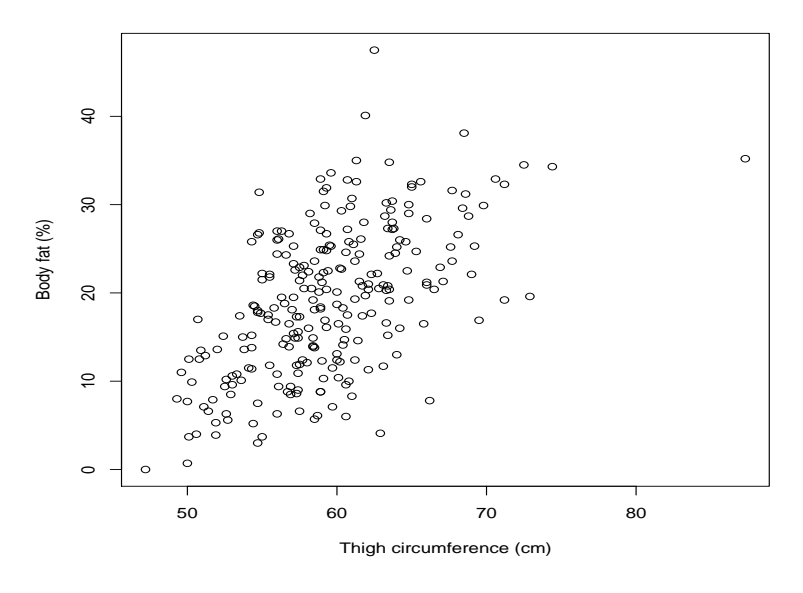

And another one:

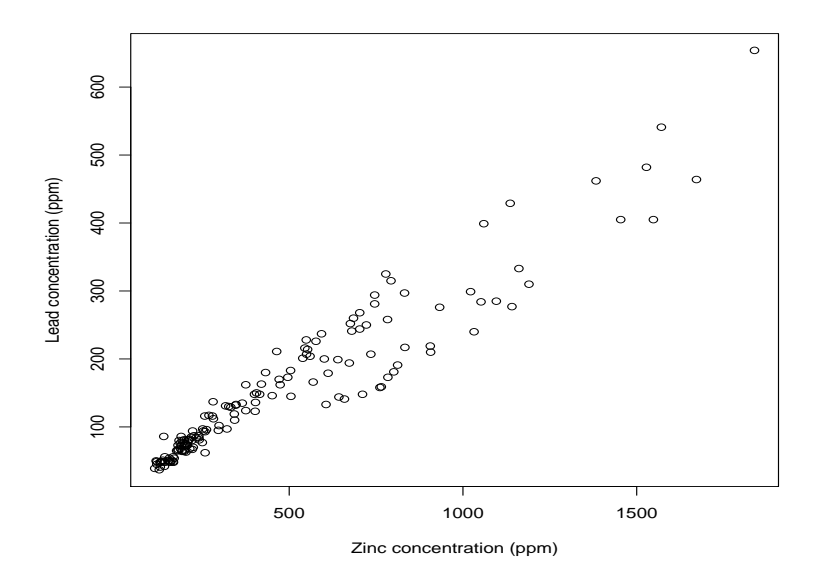

What do you observe?

Is there an equation that can model the picture above?

• Regression model equation:

$$
y_i = \beta_0 + \beta_1 x_i + \epsilon_i
$$

where

- y dependent variable (random)
- x independent variable (non-random)
- $\beta_0$  intercept (non-random)
- $\beta_1$  slope (non-random)
- $\epsilon$ random error term, $\epsilon \sim N(0,\sigma)$
- Using the method of least squares we estimate  $\beta_0$  and  $\beta_1$ :

$$
\hat{\beta}_1 = \frac{\sum_{i=1}^n (x_i - \bar{x})(y_i - \bar{y})}{\sum_{i=1}^n (x_i - \bar{x})^2}
$$

or easier for calculations

$$
\hat{\beta}_1 = \frac{\sum_{i=1}^n x_i y_i - \frac{1}{n} \left(\sum_{i=1}^n x_i\right) \left(\sum_{i=1}^n y_i\right)}{\sum_{i=1}^n x_i^2 - \frac{\left(\sum_{i=1}^n x_i\right)^2}{n}}
$$

$$
\hat{\beta}_0 = \frac{\sum_{i=1}^n y_i}{n} - \hat{\beta}_1 \frac{\sum_{i=1}^n x_i}{n} \Rightarrow \hat{\beta}_0 = \bar{y} - \hat{\beta}_1 \bar{x}
$$

 $\bullet~$  The fitted line is:

$$
\hat{y}_i = \hat{\beta}_0 + \hat{\beta}_1 x_i
$$

• The difference between the observed and the fitted  $y_i$  is the residual. It is computed as

$$
e_i = y_i - \hat{y}_i = y_i - \hat{\beta}_0 - \hat{\beta}_1 x_i
$$

• Covariance between  $y$  and  $x$ :

$$
cov(x,y) = \frac{\sum_{i=1}^{n} (x_i - \bar{x})(y_i - \bar{y})}{n-1} = \frac{1}{n-1} \left[ \sum_{i=1}^{n} x_i y_i - \frac{1}{n} \left( \sum_{i=1}^{n} x_i \right) \left( \sum_{i=1}^{n} y_i \right) \right]
$$

• Coefficient of correlation  $(r)$ :

$$
r = \frac{\sum_{i=1}^{n} (x_i - \bar{x})(y_i - \bar{y})}{\sqrt{\sum_{i=1}^{n} (x_i - \bar{x})^2} \sqrt{\sum_{i=1}^{n} (y_i - \bar{y})^2}} = \frac{\text{cov}(x, y)}{\text{sd}(x)\text{sd}(y)}
$$

Or easier for calculations:

$$
r = \frac{\sum_{i=1}^{n} x_i y_i - \frac{1}{n} (\sum_{i=1}^{n} x_i) (\sum_{i=1}^{n} y_i)}{\sqrt{\sum_{i=1}^{n} x_i^2 - \frac{(\sum_{i=1}^{n} x_i)^2}{n}} \sqrt{\sum_{i=1}^{n} y_i^2 - \frac{(\sum_{i=1}^{n} y_i)^2}{n}}}
$$

Always  $-1 \le r \le 1$ .

• Useful things to know:

$$
\sum_{i=1}^{n} (x_i - \bar{x})^2 = \sum_{i=1}^{n} x_i^2 - \frac{\left(\sum_{i=1}^{n} x_i\right)^2}{n} \quad \text{and} \quad \sum_{i=1}^{n} (y_i - \bar{y})^2 = \sum_{i=1}^{n} y_i^2 - \frac{\left(\sum_{i=1}^{n} y_i\right)^2}{n}
$$

#### Simple regression analysis - example

The data below give the mileage per gallon  $(y)$  obtained by a test automobile when using gasoline of varying octane  $(x)$ :

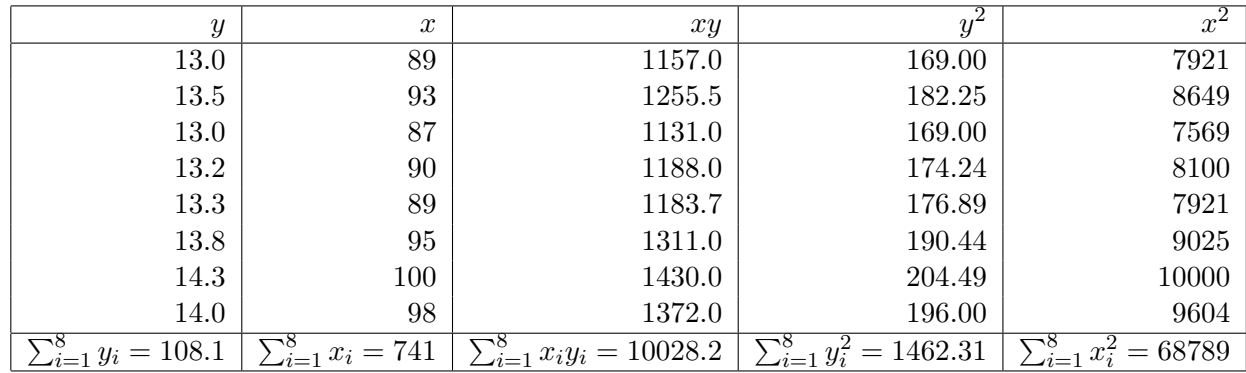

## a. Find the least squares estimates of  $\hat{\beta}_0$  and  $\hat{\beta}_1$ .

$$
\hat{\beta}_1 = \frac{\sum_{i=1}^n x_i y_i - \frac{1}{n} \left( \sum_{i=1}^n x_i \right) \left( \sum_{i=1}^n y_i \right)}{\sum_{i=1}^n x_i^2 - \frac{\left( \sum_{i=1}^n x_i \right)^2}{n}} = \frac{10028.2 - \frac{1}{8} (741)(108.1)}{68789 - \frac{741^2}{8}} = 0.100325.
$$
  

$$
\hat{\beta}_0 = \bar{y} - \hat{\beta}_1 \bar{x} = \frac{108.1}{8} - 0.100325 \frac{741}{8} = 4.2199.
$$

Therefore the fitted line is:  $\hat{y}_i = 4.2199 + 0.100325x_i$ .

#### b. Compute the fitted values and residuals.

Using the fitted line  $\hat{y}_i = 4.2199 + 0.100325x_i$  we can find the fitted values and residuals. For example, the first fitted value is:  $\hat{y}_1 = 4.2199 + 0.100325(89) = 13.1488$ , and the first residual is  $e_1 = y_1 - \hat{y}_1 = 13.0 - 13.1488 = -0.14888$ , etc. The table below shows all the fitted values and residuals.

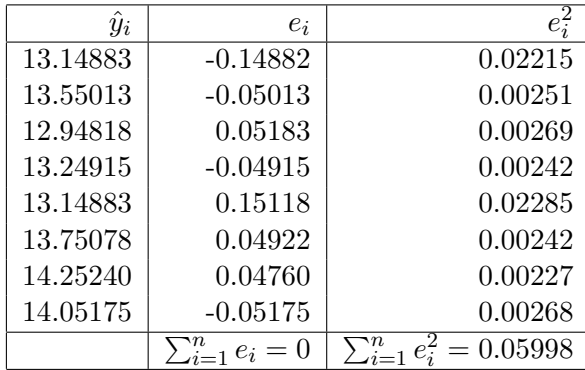

c. Compute the covariance between  $y$  and  $x$ .

$$
cov(y, x) = \frac{1}{8 - 1} \left[ 10028.2 - \frac{1}{8} (741)(108.1) \right] = 2.21.
$$

d. verify that  $sd(x) = 4.689$  and  $sd(y) = 0.479$  and then calculate the correlation coefficient.

$$
r = \frac{2.21}{(0.479)(4.689)} = 0.984.
$$

The same example can be done with few simple commands in R:

```
#Enter the data:
> x <- c(89,93,87,90,89,95,100,98)
> y \leftarrow c(13,13.5,13,13.2,13.3,13.8,14.3,14)
#Run the regression of y on x:
> ex < - \ln(y x)#Display the results:
> summary(ex)
Call:
lm(formula = y x x)Residuals:
      Min 1Q Median 3Q Max
-0.1488221 -0.0505280 -0.0007717 0.0498781 0.1511779
Coefficients:
          Estimate Std. Error t value Pr(>|t|)
(Intercept) 4.21990 0.74743 5.646 0.00132 **
x 0.10032 0.00806 12.447 1.64e-05 ***
---Signif. codes: 0 *** 0.001 ** 0.01 * 0.05 . 0.1 1
Residual standard error: 0.09999 on 6 degrees of freedom
Multiple R-squared: 0.9627, Adjusted R-squared: 0.9565
F-statistic: 154.9 on 1 and 6 DF, p-value: 1.643e-05
#Compute the covariance, standard deviations, and correlation coefficient:
> cov(y,x)> sd(y)
> sd(x)> cor(y,x)
```
Plot  $y$  on  $x$  and add the regression fitted line on the plot:

 $>$  ex  $<-$  lm(y  $~$  x)  $> plot(x, y)$ > abline(ex)

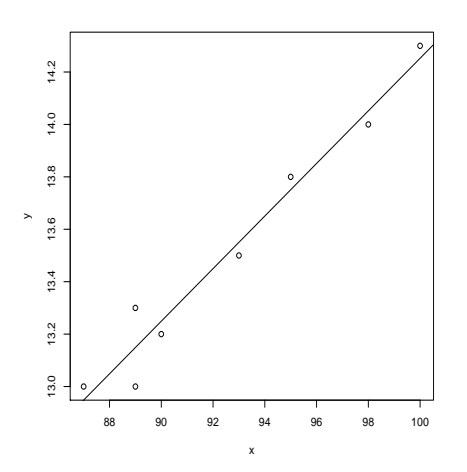

Here is the plot: The object ex contains the following:

```
names(ex)
[1] "coefficients" "residuals" "effects" "rank"
[5] "fitted.values" "assign" "qr" "df.residual"
[9] "xlevels" "call" "terms"
```
We can list the fitted values or the residuals using

ex\$fitted.values ex\$residuals

Predict a new value of  $y$  using the function predict:

```
pred_new <- predict(ex, se.fit=TRUE, data.frame(x=96))
pred_new$fit
       1
13.85110
```
The value above was computed by:

 $\hat{y} = 4.2199 + 0.100325(96) = 13.8511.$ 

For SOCR demos see here:

http://wiki.stat.ucla.edu/socr/index.php/SOCR\_EduMaterials\_AnalysisActivities\_SLR

http://www.socr.ucla.edu/htmls/ana/SimpleRegression\_Analysis.html

Interactive Regression: http://www.socr.ucla.edu/htmls/game/Bivariate\_Game.html

#### Simple regression in R - examples

Example 1: We will use the following data:

data1 <- read.table("http://www.stat.ucla.edu/"nchristo/statistics13/body\_fat.txt", header=TRUE)

This file contains data on percentage of body fat determined by underwater weighing and various body circumference measurements for 251 men. Here is the variable description:

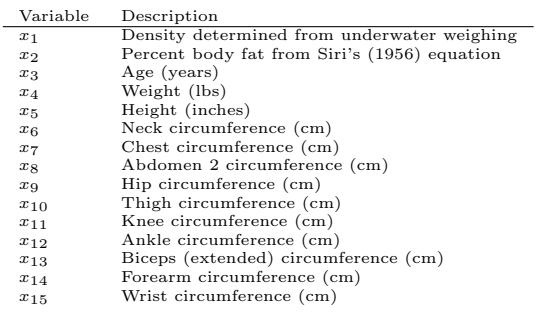

We want to run the regression of  $x_2$  (percentage body fat) on  $x_{10}$  (thigh circumference). Here is the regression output:

ex1 <- lm(data1\$x2 ~data1\$x10) summary(ex1)

Call:

lm(formula = data1\$x2~ data1\$x10)

Residuals:

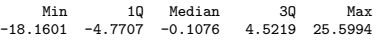

#### Coefficients:

Estimate Std. Error t value Pr(>|t|) (Intercept) -34.26252 4.99529 -6.859 5.46e-11 \*\*\* data\$x10 0.89861 0.08373 10.732 < 2e-16 \*\*\* ---

Signif. codes: 0 \*\*\* 0.001 \*\* 0.01 \* 0.05 . 0.1 1

Residual standard error: 6.947 on 249 degrees of freedom Multiple R-squared: 0.3163, Adjusted R-squared: 0.3135 F-statistic: 115.2 on 1 and 249 DF, p-value: < 2.2e-16

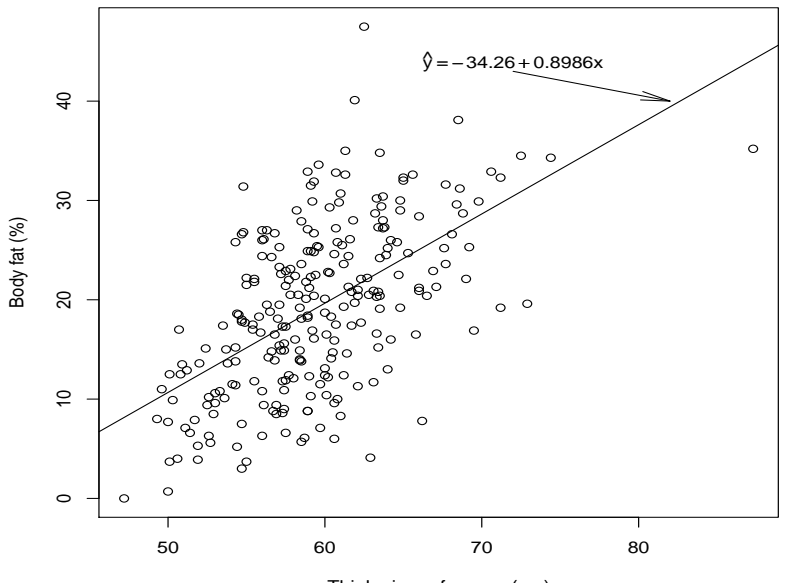

Thigh circumference (cm)

Example 2: Access the data:

data2 <- read.table("http://www.stat.ucla.edu/~nchristo/statistics13/soil\_complete.txt", header=TRUE)

This data set consists of 6 variables. The first two columns are the x and y coordinates, and the last four columns are the concentration of cadmium, copper, lead and zinc in ppm at 155 locations. We will run the regression of lead against zinc. Our goal is to build a regression model to predict the lead concentration from the zinc concentration. Here is the regression output.

```
ex2 <- lm(data2$lead ~data2$zinc)
summary(ex2)
Call:
lm(formula = data2$lead ~ data2$zinc)Residuals:
   Min 1Q Median 3Q Max
-79.853 -12.945 -1.646 15.339 104.200
Coefficients:
            Estimate Std. Error t value Pr(>|t|)
(Intercept) 17.367688 4.344268 3.998 9.92e-05 ***
data2$zinc 0.289523 0.007296 39.681 < 2e-16 ***
---
Signif. codes: 0 *** 0.001 ** 0.01 * 0.05 . 0.1 1
Residual standard error: 33.24 on 153 degrees of freedom
Multiple R-squared: 0.9114, Adjusted R-squared: 0.9109
F-statistic: 1575 on 1 and 153 DF, p-value: < 2.2e-16
```
For more data sets on the SOCR website:

http://wiki.stat.ucla.edu/socr/index.php/SOCR\_Data